# Roblox Studio cheat sheet

#### **General**

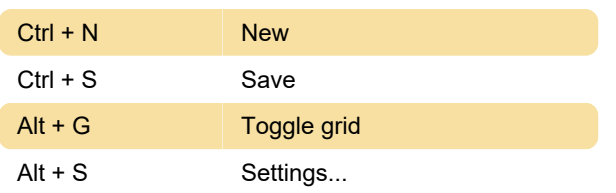

### Camera Controls

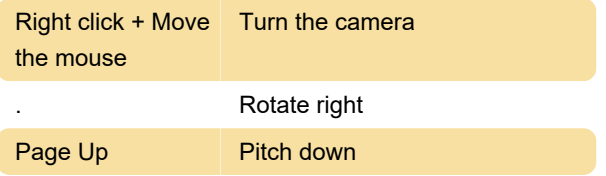

## Selecting and Editing Parts

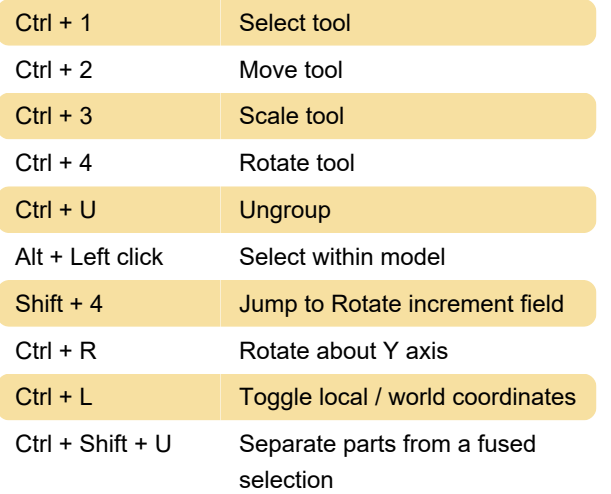

## **Scripting**

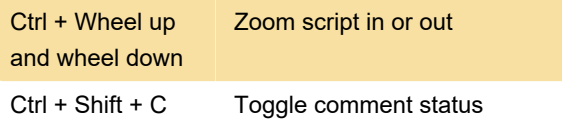

# Testing and Publishing

Alt + Shift + P Publish to Roblox as...

Source: Roblox

Last modification: 3/4/2021 11:08:40 AM

More information: [defkey.com/roblox-studio](https://defkey.com/roblox-studio-shortcuts?filter=basic)[shortcuts?filter=basic](https://defkey.com/roblox-studio-shortcuts?filter=basic)

[Customize this PDF...](https://defkey.com/roblox-studio-shortcuts?filter=basic?pdfOptions=true)